## **URGENT FIELD SAFETY NOTICE** GE Healthcare

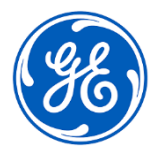

3000 N. Grandview Blvd. - W440 Waukesha, WI 53188 USA

Date of Letter Deployment CEHC Ref. 73091

To: Hospital Administrators /Risk Manager Biomedical Engineering Head of Ultrasound Department

## RE: **Vscan Extend - Battery Depletion**

*This document contains important information for your product. Please ensure all potential Users in your facility are made aware of this safety notification and the recommended actions. Please retain this document for your records.* **Safety Issue** GE Healthcare has become aware of an issue where the Vscan Extend will not power on because of a depleted internal battery. This issue can occur if the device is not turned

off prior to the external battery being removed or when connected to a Personal Computer (PC) without connecting to AC power. In these situations, the device is not available for use until it is connected to AC power and charged for approximately 10 minutes. This could cause a delay in treatment.

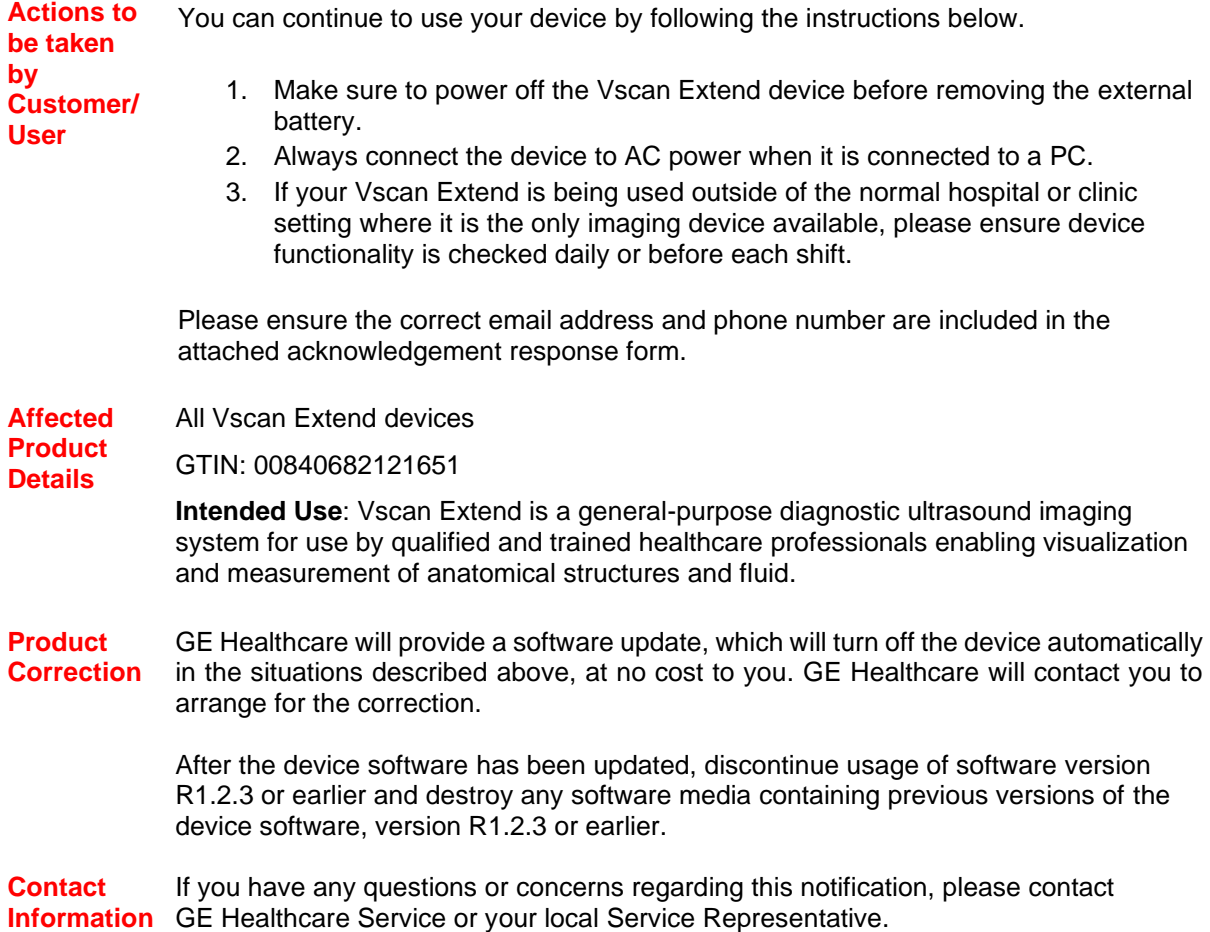

GE Healthcare confirms that this notice has been notified to the appropriate Regulatory Agency.

Please be assured that maintaining a high level of safety and quality is our highest priority. If you have any questions, please contact us immediately per the contact information above.

Sincerely,

 $\mathsf{XXX}$  xxx

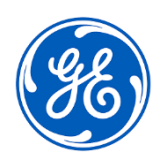

GEHC Ref. 73091

## **MEDICAL DEVICE NOTIFICATION ACKNOWLEDGEMENT RESPONSE REQUIRED**

**Please complete this form and return it to GE Healthcare promptly upon receipt and no later than 30 days from receipt. This will confirm receipt and understanding of the Medical Device Correction Notice.** 

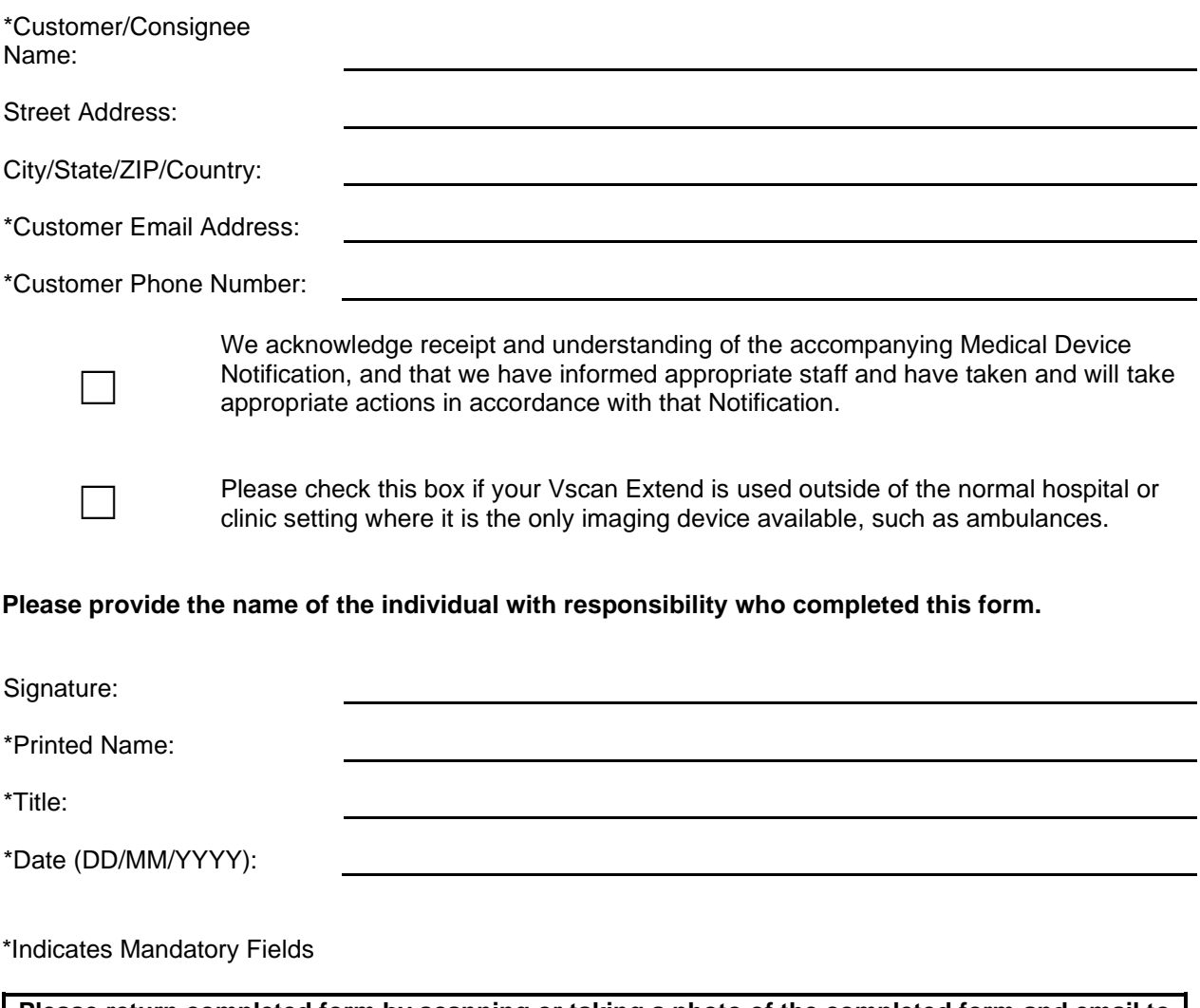

**Please return completed form by scanning or taking a photo of the completed form and email to Recall73091@ge.com**

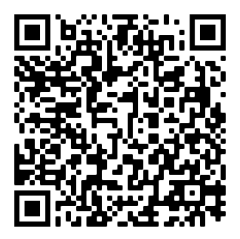